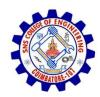

**SNS COLLEGE OF ENGINEERING** Kurumbapalayam (Po), Coimbatore – 641 107

An Autonomous Institution

Accredited by NBA – AICTE and Accredited by NAAC – UGC with 'A' Grade Approved by AICTE, New Delhi & Affiliated to Anna University, Chennai

DEPARTMENT OF CSE

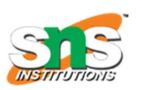

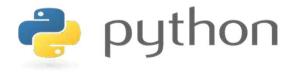

# 19IT103 – COMPUTATIONAL THINKING AND PYTHON PROGRAMMING

A readable, dynamic, pleasant, flexible, fast and powerful language

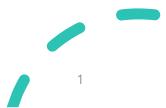

# UNIT II DATA TYPES, EXPRESSIONS, STATEMENTS

• Python interpreter and interactive mode, debugging; values and types: int, float, boolean, string , and list; variables, expressions, statements, tuple assignment, precedence of operators, comments; Illustrative programs: exchange the values of two variables, circulate the values of n variables, distance between two points.

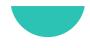

# Recap

- Values and Types
  - List
  - Dictionary
  - Tuple
  - Set

- As the name implies, a variable is something which can change.
- A variable is a way of **referring to a memory location** used by a computer program.
- This memory location contains values, like numbers, text or more complicated types.

- A variable can be seen as a container (or some say a pigeonhole) to store certain values.
- While the program is running, variables are **accessed and sometimes changed**, i.e., a new value will be assigned to a variable.

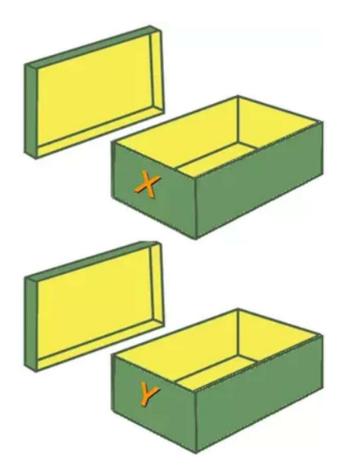

- **Putting values** into the variables can be realized with **assignments**.
- In most cases, the **equal** "=" **sign** is used.
- The value on the right side will be saved in the variable name on the left side.
- Eg: x=42

\_y=42

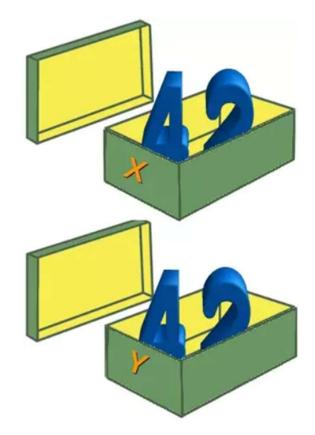

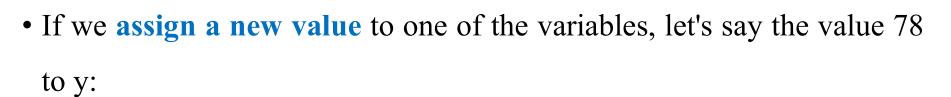

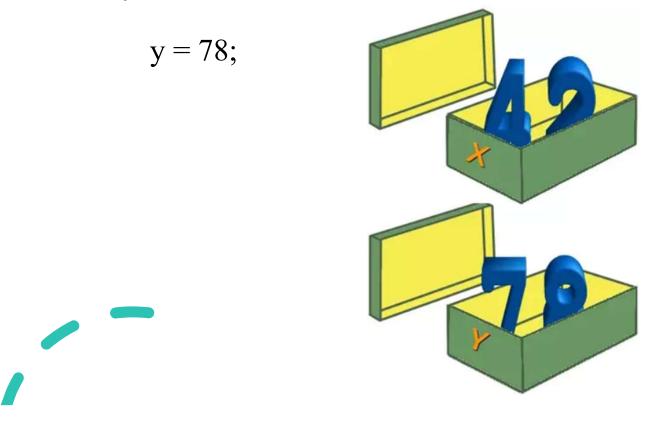

- There is **no declaration of variables** required in Python, which makes it quite easy.
- Not only the value of a variable may change during program execution, but the type as well.
- You can **assign an integer value** to a variable, use it as an integer for a while and then assign a **string to the same variable**.

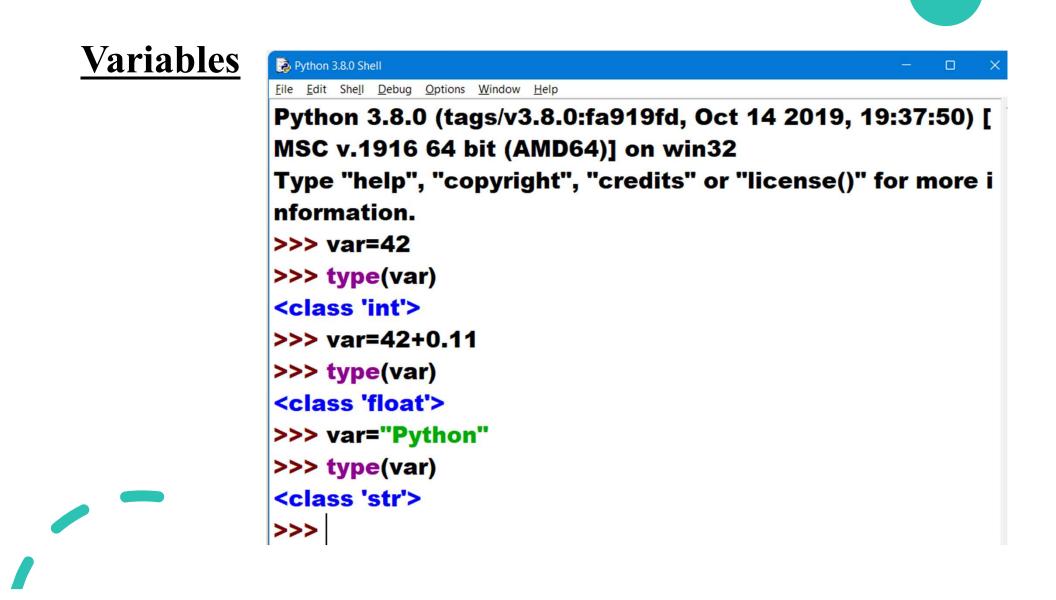

### **Object References**

• Python variables are references to objects, but the actual data is

contained in the objects:

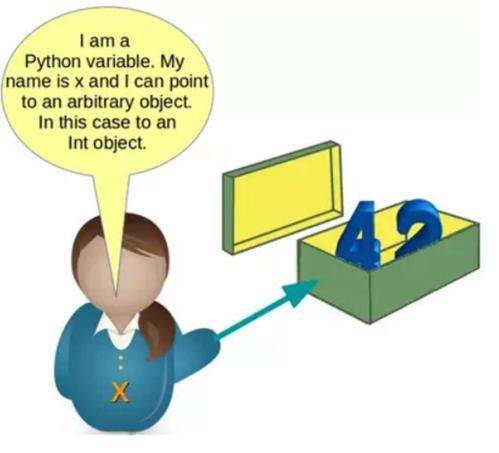

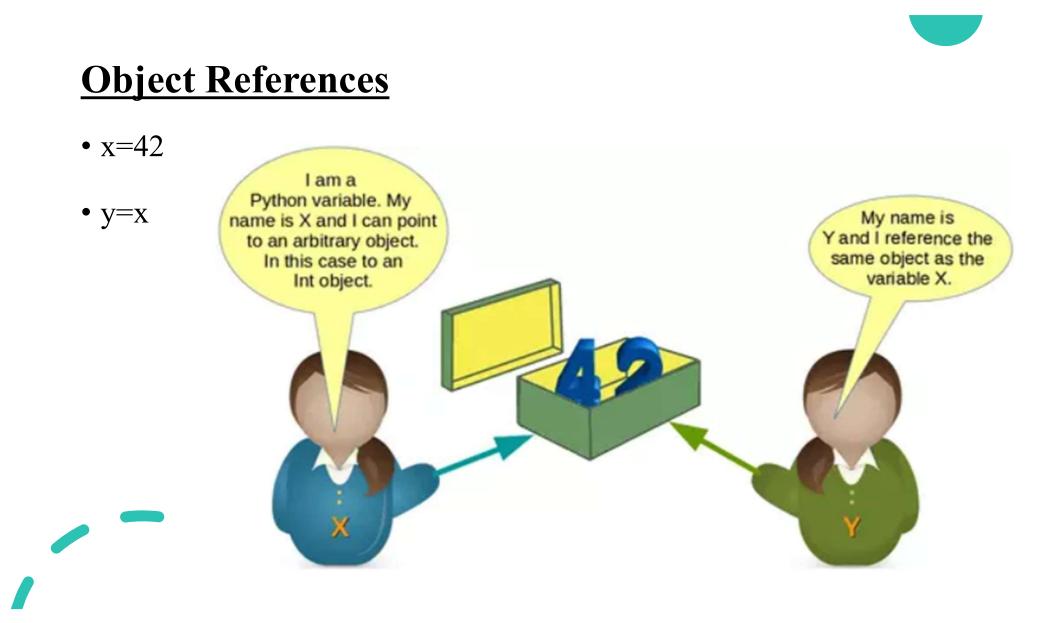

# **Object References**

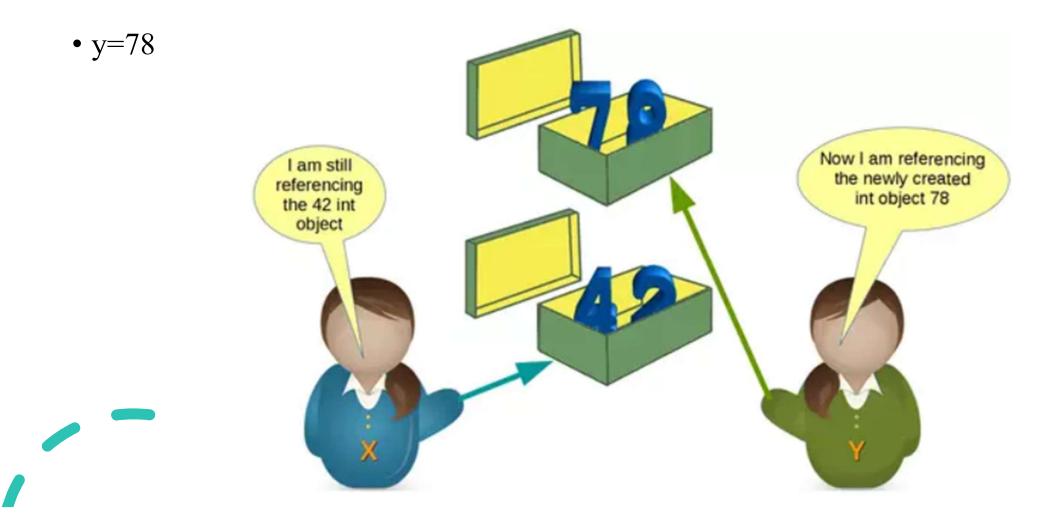

# **Object References**

• x refers to some string values. Now, I am referencing a string object! I am still referencing the integer object 78

- How can we see or prove that x and y really reference the same object after the assignment y = x of our previous example?
- Every instance (object or variable) has an identity, i.e., an integer which is unique within the script or program, i.e., other objects have different identities.
- The identity function id() can be used for this purpose.

### <u>Variables</u>

```
>>> id(x),id(y)
(140725098093504, 140725098094656)
>>> x=y
>>> id(x),id(y)
(140725098094656, 140725098094656)
>>>
```

### Valid Variable Names

- The naming of variables follows the more general concept of an identifier.
- A Python identifier is a name used to identify a variable, function, class, module or other object.
- There are some certain rules to keep in mind that we must follow while naming identifiers.

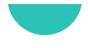

- 1. The Python identifier is made with a combination of lowercase or uppercase letters, digits or an underscore.
- These are the valid characters.
  - Lowercase letters (a to z)
  - Uppercase letters (A to Z)
  - Digits (0 to 9)
  - Underscore (\_)
- Example: num1, FLAG, get\_user\_name, userDetails, \_1234

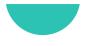

2. An identifier **cannot start with a digit**. If we create an identifier that

starts with a digit then we will get a syntax error.

>>> <mark>6p</mark>ython SyntaxError: invalid syntax

3. We also **cannot use special symbols** in the identifiers name. Symbols like (!, @, #, \$, %, . ) are invalid.

```
Python 3.8.0 Shell
                                              File Edit Shell Debug Options Window Help
Python 3.8.0 (tags/v3.8.0:fa919fd, Oct 14 2019,
19:37:50) [MSC v.1916 64 bit (AMD64)] on win3
2
Type "help", "copyright", "credits" or "license()
" for more information.
>>> num#=1
Traceback (most recent call last):
 File "<pyshell#0>", line 1, in <module>
  num#=1
NameError: name 'num' is not defined
>>> num$1=1
SyntaxError: invalid syntax
>>> num_nvalid=5
SyntaxError: invalid syntax
>>>
```

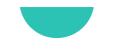

4. A **keyword cannot** be used as an identifier.

In Python, **keywords** are the **reserved names** that are built-in in Python. They have a **special meaning**, and we cannot use them as identifier names.

| 🜛 Pytho          | on 3.8.0 Shell —                                                            |       | ×  |
|------------------|-----------------------------------------------------------------------------|-------|----|
| <u>File E</u> di | it She <u>l</u> l <u>D</u> ebug <u>O</u> ptions <u>W</u> indow <u>H</u> elp |       | _  |
| Pytł             | 10n 3.8.0 (tags/v3.8.0:fa919fd, Oct 14 2                                    | 2019, | 0  |
| 19:3             | 87:50) [MSC v.1916 64 bit (AMD64)] on                                       | win3  | 2  |
| Тур              | e "help", "copyright", "credits" or "lice                                   | nse() | •• |
| for r            | more information.                                                           |       |    |
| >>>              | True=10                                                                     |       |    |
| Syn              | taxError: cannot assign to True                                             |       |    |
| >>>              | for=50                                                                      |       |    |
| Syn              | taxError: invalid syntax                                                    |       |    |
| >>>              | if=90                                                                       |       |    |
| Syn              | taxError: invalid syntax                                                    |       |    |
| >>>              | global=100                                                                  |       |    |
| Syn              | taxError: invalid syntax                                                    |       |    |
| >>>              | def=30                                                                      |       |    |
| Syn              | taxError: invalid syntax                                                    |       |    |
| >>>              |                                                                             |       |    |

• If you want to see the list of all the keywords, then in your Python shell, type "help()" and then type "keywords" to get the list of all Python keywords.

help> keywords

Here is a list of the Python keywords. Enter any keyword to get more help.

| False  | class    | from     | or     |
|--------|----------|----------|--------|
| None   | continue | global   | pass   |
| True   | def      | if       | raise  |
| and    | del      | import   | return |
| as     | elif     | in       | try    |
| assert | else     | is       | while  |
| async  | except   | lambda   | with   |
| await  | finally  | nonlocal | yield  |
| break  | for      | not      |        |

- The length of the identifiers can be as long as you want.
- Of course, it can **not be greater** than the **available memory**, however, the **PEP-8 standards rule** suggests not to exceed **79 characters** in a line.

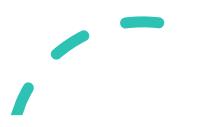

# **Best Practices for Python Identifiers**

- **1. Class names** should start with a **capital letter** and all the **other identifiers** should start with a **lowercase letter**.
- Begin private identifiers with an underscore (). Note, this is not needed to make the variable private. It is only for the ease of the programmer to easily distinguish between private variables and public variables.
- 3. Use double underscores (\_\_) around the names of magic methods and don't use them anywhere else. Python built-in magic methods already use this notation. For example: \_\_init\_\_, \_\_len\_\_.

# **Best Practices for Python Identifiers**

4. Always prefer using **names longer than one character**. index=1 is better than i=1

5. To **combine words** in an identifier, you should **use underscore(\_)**. For example: get\_user\_details.

6. Use **camel case** for naming the variables. For example: fullName, getAddress, testModeOn, etc.